## offices will be closed on Friday, July 3 in observance of the Fourth of July holiday. Have a safe and hap

# **Clearing Right-of-Ways**

ices

 $\overline{\times}$ 

The right-of-way request process will be guided by a FreeState member account coordinator. Please keep in mind that process time for applications can take 2 to 3 business days.

The MAC team will assist you any way they can, but during the busiest seasons, it could take longer to process your information.

To help expedite the process, please feel free to download and fill out the application. You can bring it into the office with you, or email it. Once it is received a MAC will be in touch with you.

### Download the request here.

Note: Instructions on how to download, complete, and submit an electronic form are found here.

**Step 1: Click the link.**

**Step 2: Download the File** If you are using Chrome (below left), you will see the download in the upper right of the window. Press it to download the file. If you are using Microsoft Edge (below), you will need to SAVE the file.

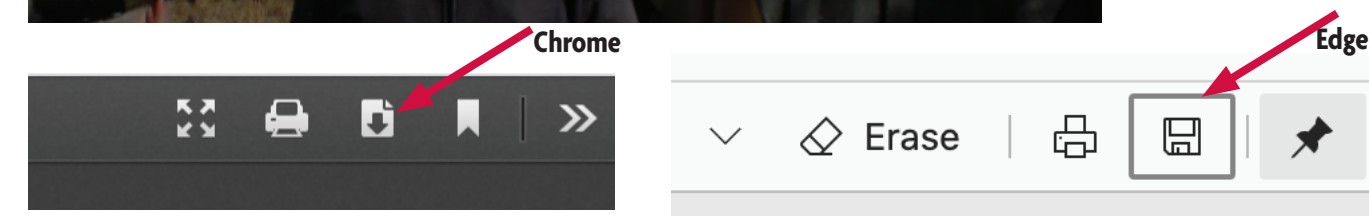

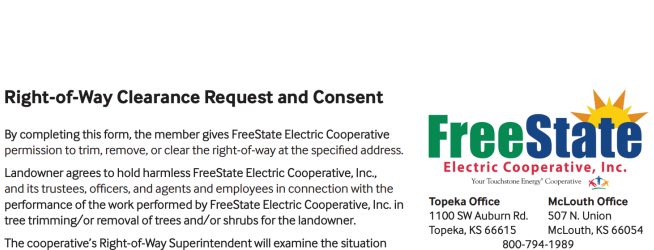

www.ireestate.coop<br>customerservice@freestate.coop

Landowner agrees to hold harmless FreeState Electric Cooperative, Inc., Landowine agrees to into the members relevante checture couplerative, inc.<br>and its trustees, officers, and agents and employees in connection with the<br>performance of the work performed by FreeState Electric Cooperative, In The cooperative's Right-of-Way Superintendent will examine the situation

and, if the problem cannot wait for the next scheduled trimming, it will be and, if the problem cannot wait for the next scheduled trimming, it will be included for prompt maintenance. Today's Date:

Member Name: **Service Location** Account Number: Street Address: Phone Number: City: Email Address: State: Kansas Zip Code: Do you have additional cleanup instructions? Request to ITrim Remove □Co-op □Member Cleanup Would you like wood chips if available?

# **Step 3: Complete the Form**

 $\oslash$  Erase

Please complete the form answering all questions and providing detail if possible. Leave the FEC Representative Signature line and the MAC line BLANK.

⊞

品

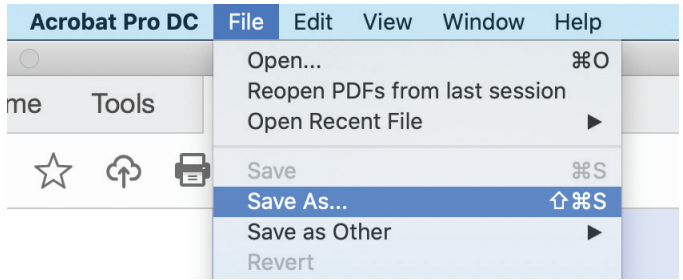

# **Step 4: Save and Send File**

Once the form is complete, save the file for your records. Once it is saved, attach the file to an email and send to the office at customerservice@freestate.coop.

A member account coordinator will be in touch with you to gather more information or set up an appointment.

Please call with questions. 1-800-794-1989 and ask for the member account coordinator.

## **Work Requested**

 $\Box$  Yes  $\Box$  No

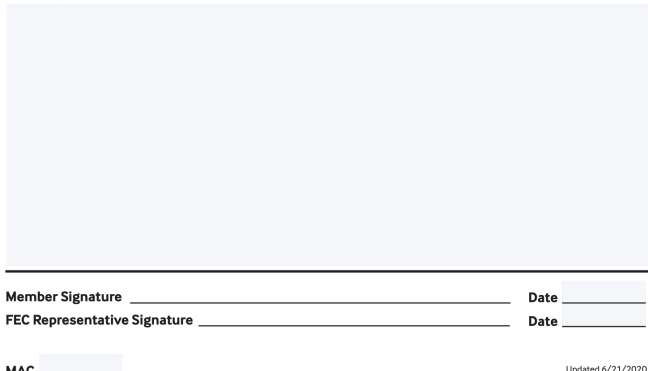